# **DF**

Chris Lawrence

Copyright © 1993-94 Chris Lawrence

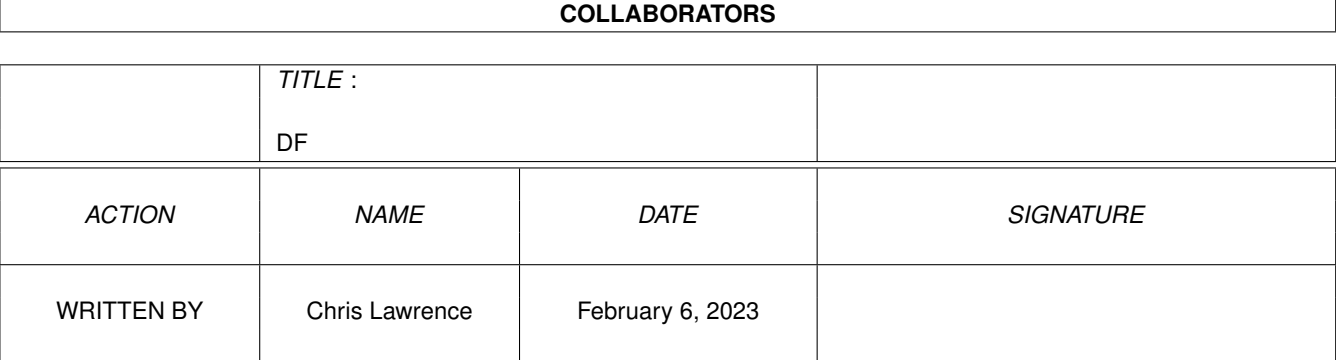

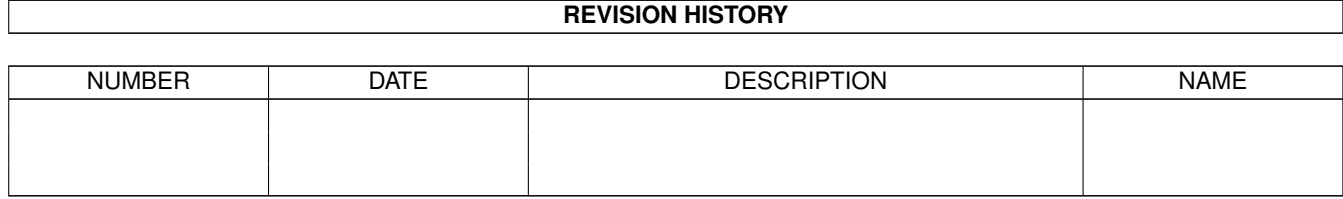

# **Contents**

#### $1$  DF

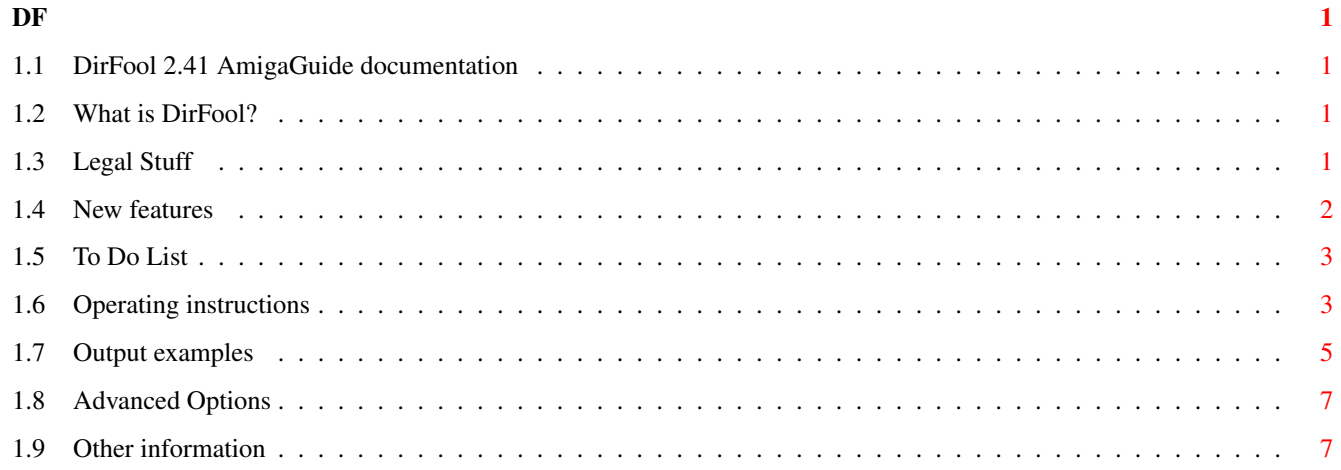

# <span id="page-4-0"></span>**Chapter 1**

**DF**

### <span id="page-4-1"></span>**1.1 DirFool 2.41 AmigaGuide documentation**

DirFool 2.41 User Documentation

Table of Contents

What is DirFool? Usage Examples Advanced Options Other Information New features To Do List Legal Stuff

### <span id="page-4-2"></span>**1.2 What is DirFool?**

What is DirFool?

DirFool (DF) is a small (10.6k) utility that, when using AmigaDOS 2.04, replaces the Dir and List commands with a single command. DF has several different operating modes and can work in a used-defined manner.

## <span id="page-4-3"></span>**1.3 Legal Stuff**

 $DF$  2/8

DirFool is © 1992-94 Chris Lawrence. The program may be freely distributed, as long as following are met: 1. This file remains unmodified

2. The program file and its documentation files remain unmodified 3. All these files are distributed as one package

Please contact me if you are interested in anything other than ordinary PD distribution.

This package may be included on CD-ROMs of freely distributable software, such as the Walnut Creek Aminet CD-ROM.

If you like DirFool, a donation of \$5 to foster future development is encouraged, but not required. Send to:

Chris Lawrence Box 574060 Georgetown University Washington, DC 20057-4060 United States

Internet: Chris Lawrence <clawrenc@cap.gwu.edu>

#### <span id="page-5-0"></span>**1.4 New features**

This is DirFool 2.41 (7.5.94), the sixth public release of DirFool.

Changes from DF 2.40 (20.4.94):

- ------------------------------- \* Fixed bug in LFORMAT strings
- \* Added "%f" format specifier from LIST command

Changes from DF 2.36 (18.4.94): -------------------------------

- \* Added support for LFORMAT-style output
- \* Re-organized the documentation somewhat; more highlighting

Changes from DF 2.35 (23.3.94):

-------------------------------

- \* The MUFS and NOMUFS options now work correctly
- \* New flag: WEEKDAYS displays the Yesterday, Tuesday, etc. instead of the real date in lists. NOWEEKDAYS will reset this option if it is placed in DFMODE.
- \* Changed internal sprintfs to use RawDoFmt; saves 2.2k.

Changes from DF 2.34 (7.1.94):

```
------------------------------
* Now supports 'u' bit in MultiUser protection mask
* Removed never used, obsolete 'h' bit from protection mask
* Recompiled with SAS/C 6.51.
* Better memory handling: as a result, a small speed increase
* Improved documentation
Changes from DF 2.33 (22.9.93):
-------------------------------
* More efficient storage.
* Recompiled with SAS/C 6.50
Changes from DF 2.32 (18.9.93):
        -------------------------------
* Bug-fix in the REVERSE sort option.
Changes from DF 2.31 (31.8.93):
-------------------------------
* Now supports the MultiUser file system.
* Documentation now in AmigaGuide format.
* Code improvements.
```
# <span id="page-6-0"></span>**1.5 To Do List**

- \* Support for recursive directory listings
- \* Even better documentation
- \* "List only files with certain protections" support

#### <span id="page-6-1"></span>**1.6 Operating instructions**

DF is designed to run under Release 2.04 and later of AmigaDOS. DF will not work under earlier versions of AmigaDOS, including most of the beta/disk releases of 2.0.

DF can be run through the Workbench's "Execute Command" option, or by using the CLI or Shell. To use the program, use the following syntax:

DF [pattern] [options]

The pattern is a path and/or pattern that specifies the files you

wish to list. For example, DF sys:~(#?.info) would list all of the files in your boot directory except icon files. The options are any of the following; however certain combinations will not work for obvious reasons. COLS=n Specify number of columns to be output. Default=3. WIDE Output five columns per line, 14 character filenames. THREE Output three columns per line, 25 character filenames (default). LIST Output full information (similar to List command). Filenames are 30 characters, directories 24. A synonym is FULL. ANSI Show directories in THREE and WIDE listings in square brackets and highlighted (default). NOANSI Show directories in THREE and WIDE listings in square brackets. QUICK (Must be specified with LIST) Outputs only filenames; supresses header and trailer information (see below). FANCY (Must be specified with LIST) Outputs a full listing; displays the header and trailer information (default). NAME Sort by name (default). DATE Sort by date (most recent is first). A synonym is DATES. SIZE Sort by size (largest is first). SORT Sets sorting mode on (default). NOSORT Turns sorting mode off. REVERSE Reverses sort to opposite of regular sequence. FORWARD Sort in regular sequence (default). SLASH List directories with a forward slash (/) at the end of the name (softlinks are listed with a »). NOSLASH List directories within square brackets around the name (default). ICONS Include icon files in directory listing (default). NOICONS Do not include icon files in directory listings. NOFILES Only list directories in listing. NODIRS Only list files in listing. BLOCKS In full listing format, show number of blocks files occupy. In all formats, disk usage is based on blocks used.

- BYTES In full listing format, show byte size of files. In all formats, disk usage is based on total bytes used (default).
- MUFS Enable printing of MUFS protections (default if multiuser.library is available; will not work if MUFS not present).
- NOMUFS Disable printing of MUFS protections; useful for listing floppies without the extra protections.
- WEEKDAYS Show "Yesterday, " "Today, " "Monday" etc. in LIST mode, instead of regular dates.

NOWEEKDAYS Print regular dates in the LIST mode (default).

LFORMAT Specify argument formatting strings. The following substitutions are supported:

%a - File attributes %b - File size (blocks) %c - Filenote (comments) %d - Date [in globally specified format] %e - The file extension (everything after the last period) %f - The file path %g - The group ID of the file's owner %k - Key block (starting address of the file) %l - File size (bytes) %m - The file, up to its extension %n - The filename %o - The file's owner name (MUFS only -- without MUFS formats an empty string) %p - The file path %s - The full pathname of the file [\_not\_ same as LIST %s]  $\text{ }$  \*  $-$  Time %u - The user ID of the file's owner In addition, the "-" and number formatting flags are allowed. For example, for up to 10 characters (and no more) of the file's owner, left justified, use:  $LFORMAT="8-10.10o"$ For more information, see the

> examples below:

#### <span id="page-8-0"></span>**1.7 Output examples**

The DF command will show different output, depending on which options are used. The following gives a few examples:

Work:Lang> DF WIDE

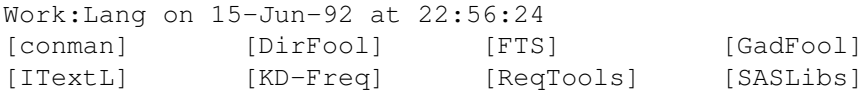

GadFool.info InterComm.info readme.first.d ReqTools.info 3077 bytes used - 19237888 bytes free on volume System2.0:System> DF COLS=2 System2.0:System on 15-Jun-92 at 22:58:34 AddMonitor AddMonitor.info BindMonitor.info CLI dfformat DiskCopy diskinfowb FixFonts Format Format-HD Format.info formatHDs Fountain.info Install-HD installHDs NoFastMem prep RexxMast Setmap 148041 bytes used - 3168768 bytes free on volume System2.0:> DF SYS:Tools/~(#?.info) LIST DATE System2.0:Tools on 15-Jun-92 at 23:03:23 <DIR> Commodities ----rwed 13-Apr-92 Fed 29384 ----rwed 06-Jan-92 HDToolbox 95896 ----rwed 26-Dec-91 Enforcer 6400 ----rwed 25-Dec-91 ShowConfig 10436 ----rwed 25-Dec-91 Lacer 296 ----rwed 25-Dec-91 BRU 101832 ----rwed 25-Dec-91 MEmacs 52484 --p-rwed 25-Dec-91 CMD 7768 ----rwed 25-Dec-91 Calculator 16916 ----rwed 25-Dec-91 Colors 5616 ----rwed 25-Dec-91 KeyShow 10684 ----rwed 25-Dec-91 InitPrinter 1104 ----rwed 25-Dec-91 GraphicDump 2988 ----rwed 25-Dec-91 PrintFiles 2196 ----rwed 25-Dec-91 HDBackup.help 11573 ----rw-d 25-Dec-91 HDBackup 83248 ----rwed 25-Dec-91 IconEdit 46584 ----rwed 25-Dec-91 PrefsDrawer 532 ----rwed 09-Oct-91 KeyMapEd 67352 ----rwed 20-Jul-91 PerfMon 10044 ----rwed 28-Feb-91 FreeMap 7260 ----rwed 28-Feb-91 IE 57804 --p-rwed 09-Oct-90 628397 bytes used - 3168768 bytes free on volume System3.0:> df list rexx:#?.cpr lformat="rx %s" rx Work:Rexx/avail.cpr rx Work:Rexx/dbptr.cpr rx Work:Rexx/dbstr.cpr rx Work:Rexx/devices.cpr rx Work:Rexx/devs.cpr rx Work:Rexx/execbase.cpr rx Work:Rexx/fphex.cpr

- 
- rx Work:Rexx/fpregs.cpr

```
rx Work:Rexx/ints.cpr
rx Work:Rexx/libraries.cpr
rx Work:Rexx/libs.cpr
rx Work:Rexx/makeaptr.cpr
rx Work:Rexx/memory.cpr
rx Work:Rexx/mods.cpr
```
Note that directories are always listed first in the listings, even if the list is not sorted.

#### <span id="page-10-0"></span>**1.8 Advanced Options**

DirFool also supports a few options for the advanced user, especially those that use the CLI a lot. These options can be set in two environment variables, DFMode and DateFormat.

The DFMode variable can be used to set default modes for DirFool's output. All of the command line options are supported, which are then set as your defaults. These defaults can be over-ridden by using the DF command line. It is not recommended that you set a default pattern (ideally, DF without a pattern should list the current directory). DFMode can be a ENV variable (set by SETENV) or a local variable (set by SET).

The DateFormat variable (a holdover from the ARP generation) is a way to use the multiple date formats supported in DOS 2.0 (but, unfortunately, not in its commands). DateFormat should be set to one of these values (example date is June 11, 1992):

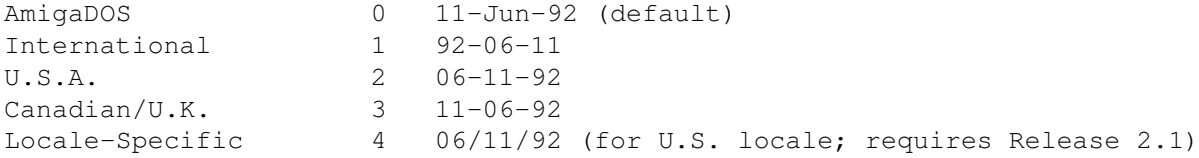

#### <span id="page-10-1"></span>**1.9 Other information**

DF will work with programs that set RNF WILDSTAR (programs that allow the use of the asterisk  $(*)$  instead of  $#?)$ , such as my StarFool program, included in this archive.

DF 2.32 and above support the MultiUser File System. If you have the multiuser.library installed, DirFool will print all 16 protection bits and the file owner (if applicable), for all volumes. Note that DirFool cannot tell (at this time) whether or not you are listing a MUFS partition. In addition, the extra information may overflow a 78 column shell window - this is a feature that will be kept to support overscan Workbenches.

An upcoming release will support recursive directory listing (as in DIR ALL). This will mean that DF will be able to more or less completely replace both commands.

I hope you enjoy using DirFool and will find it useful.

Chris Lawrence 7 May 1994